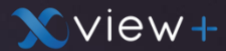

## **Activación y funciones de asistente degoogle** Xview+

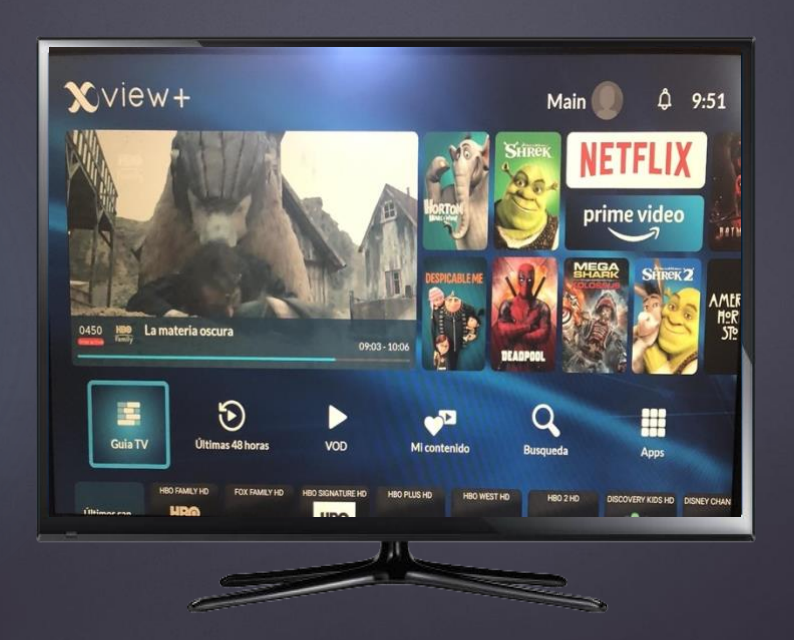

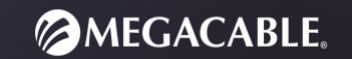

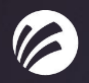

### **Controles remoto**

### **Control Omni - Megacable RCU RC359 Control Cervino**

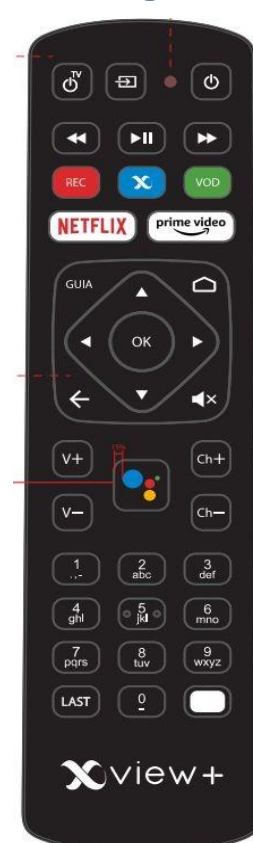

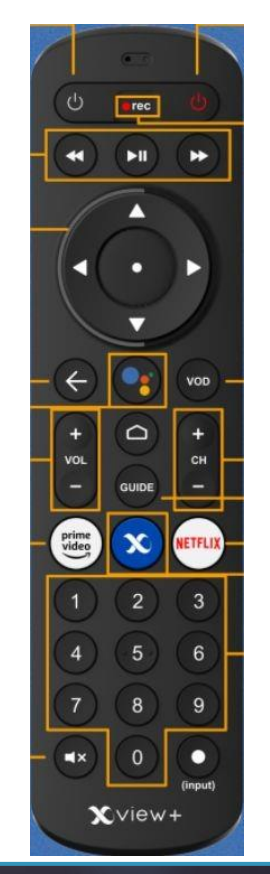

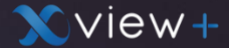

# **Activación de asistente de google**

Pide al cliente presionar el botón de**control de voz/búsqueda,** de esta manera se habilitará el proceso para activar el asistente de google.

B

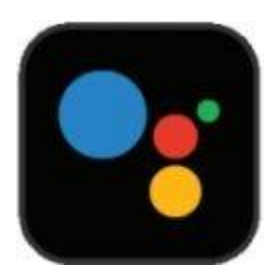

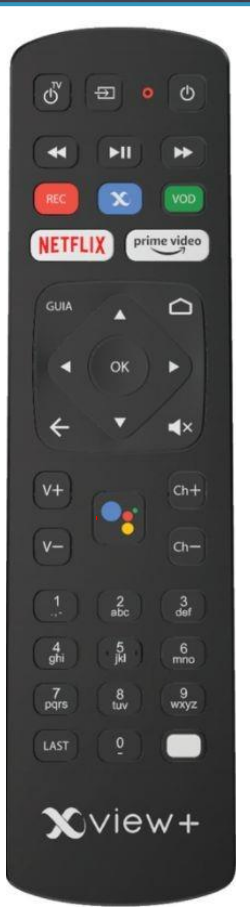

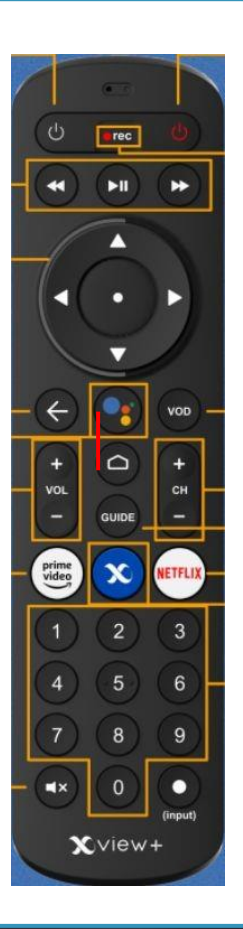

## **Activación de asistente de google**

Le aparecerá la pantalla de activación, es necesario presione la tecla **"OK"** para continuar.

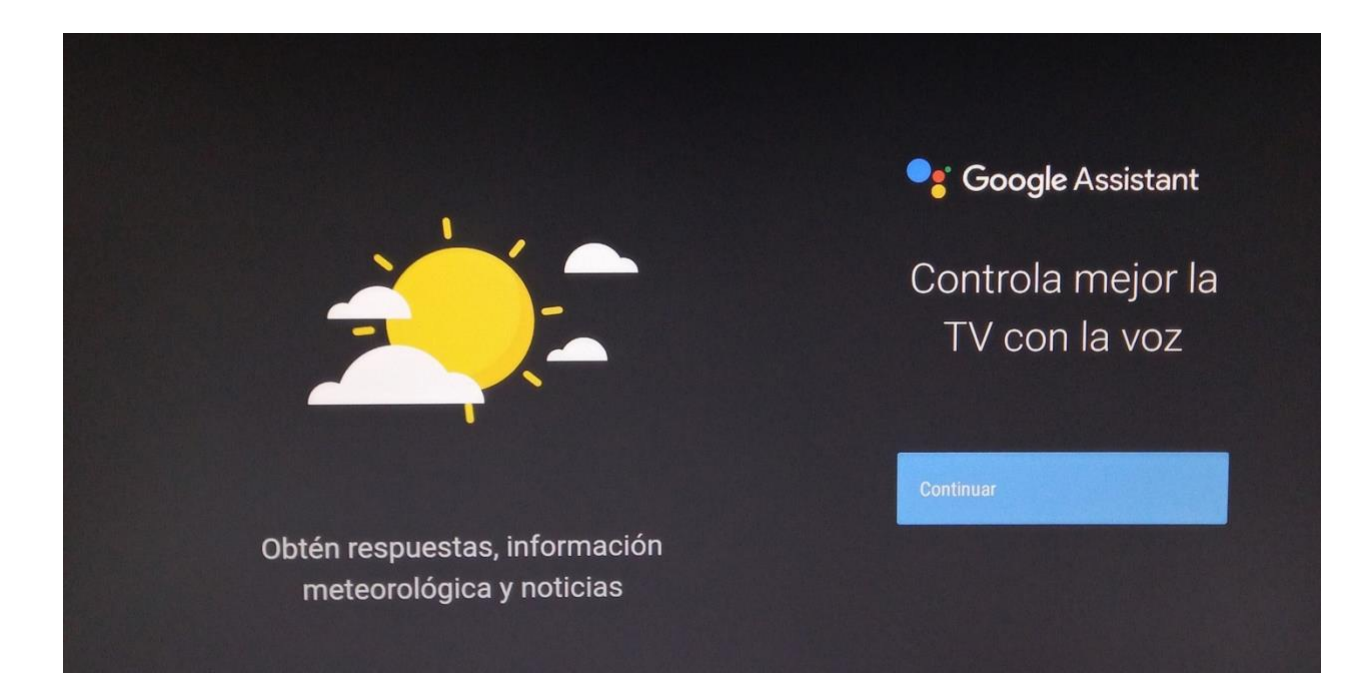

## **Activación de asistente de google**

Para terminar es necesario aceptar los Servicios y Privacidad del **asistente de google,** y presione **"OK"** para finalizar.

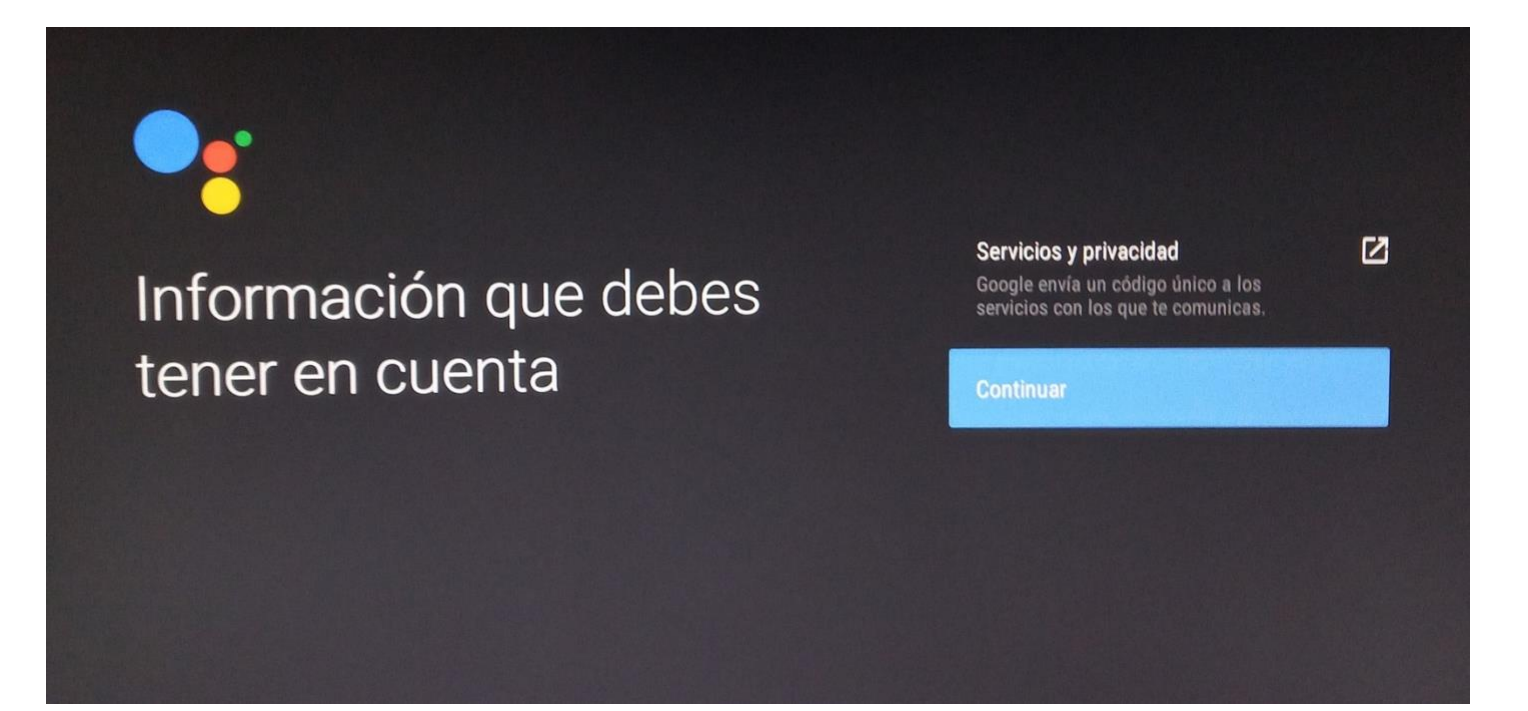

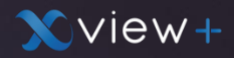

Pide al cliente presionar una vez el botón de **control de voz/búsqueda,** de esta manera se habilitará el asistente de google.

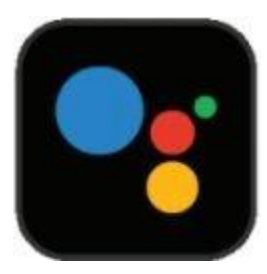

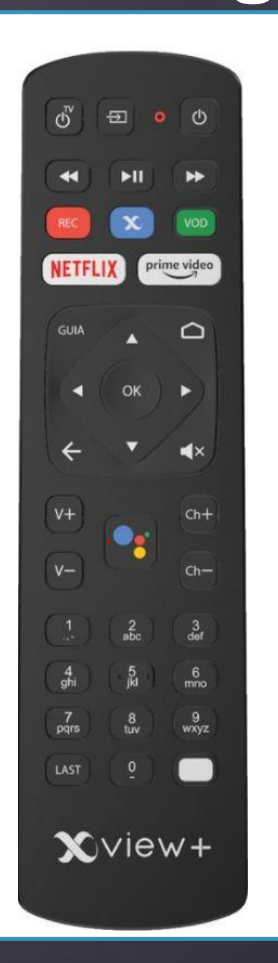

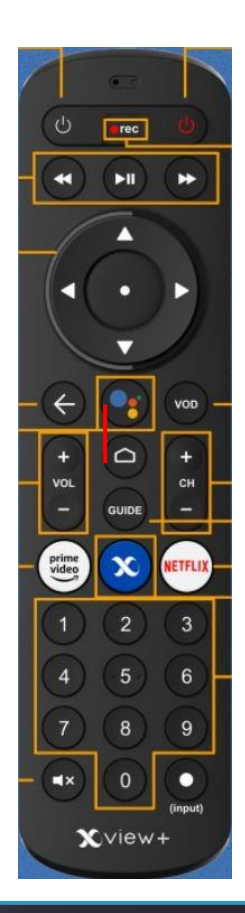

### **Búsqueda**

Opción disponible para la búsqueda de películas, novelas, programas o bien sintonizar un canal en específico de Xview +.

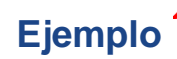

Con el asistente activo, bastará con decir el número del canal, ejemplo; **"Canal 440"**

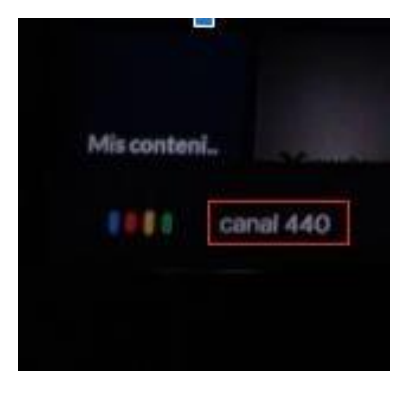

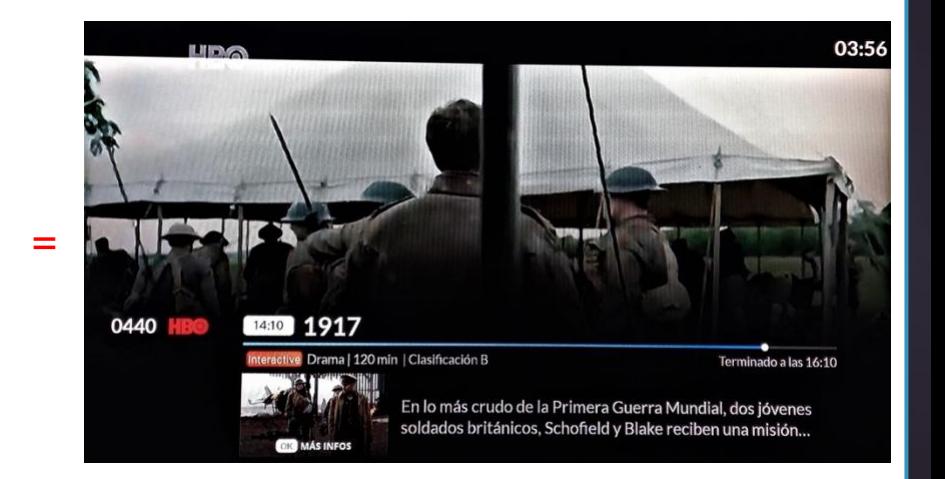

**NVIEW+** 

### **Reproducción de una Serie**

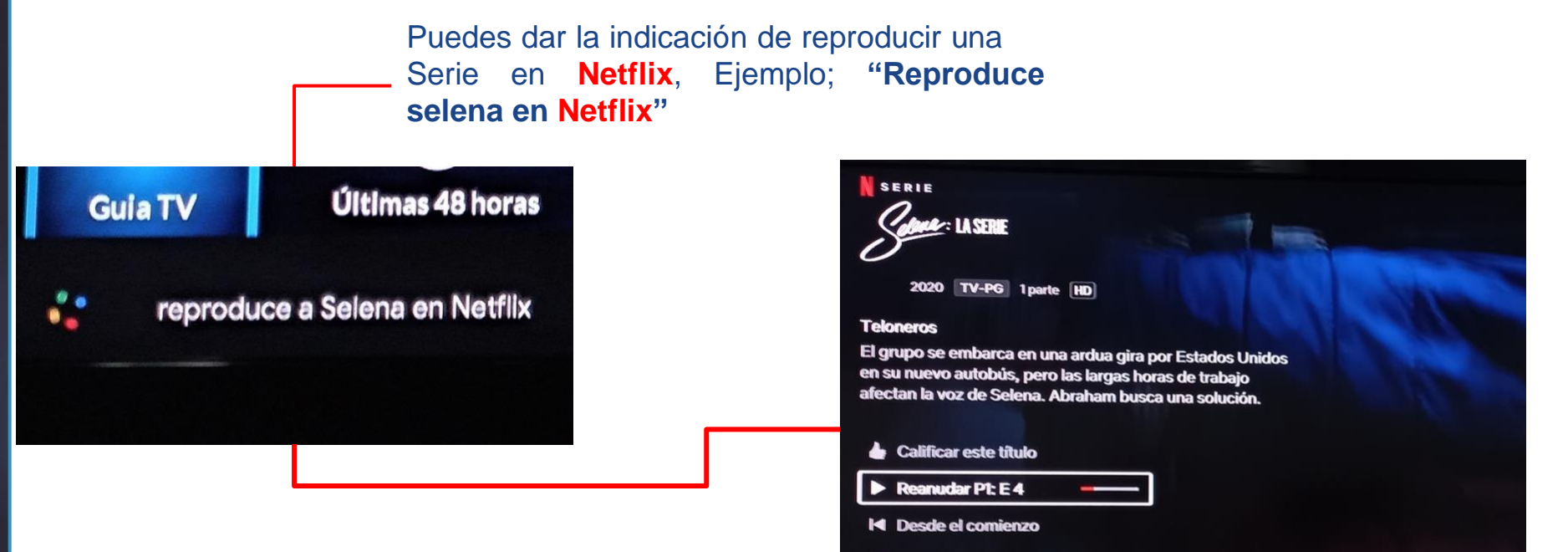

- $\blacksquare$  Episodios y más
- HR Más títulos similares

**NVIEW+** 

### **Reproducción de una película**

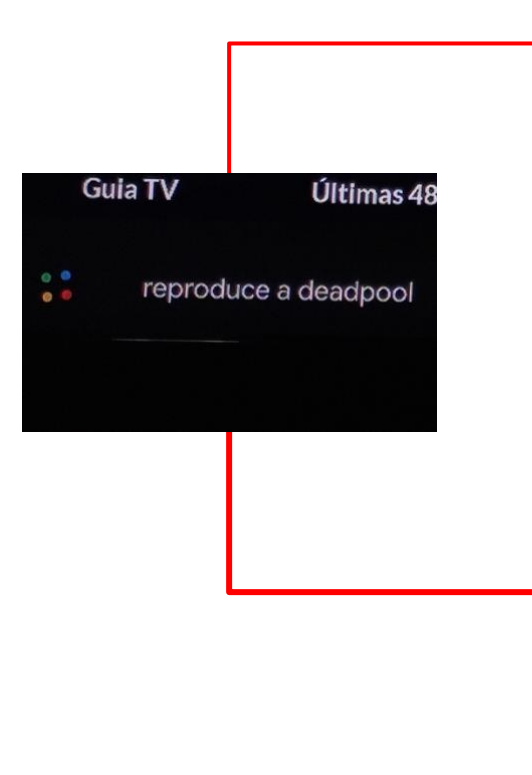

Puedes dar la indicación de reproducir una película y ver disponibilidad en las distintas plataformas, ejemplo; **"Reproduce Deadpool"**

Información de las distintas plataformas en las cuales está disponible la película.

#### Deadpool

Acción/Comedia · 2016 · 1 h 49 min · Calificación de IMDb® 8/10 Calificación de Rotten Tomatoes<sup>®</sup> e 85%

Un exmercenario quien, tras haber sido sometido a un cruel experimento, adquiere el superpoder de sanar rápidamente y pretende vengarse del hombre que destrozó su vida.

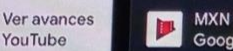

#### **MXN 70.00 Google Play Películas**

Disponible en Vues **XView-**

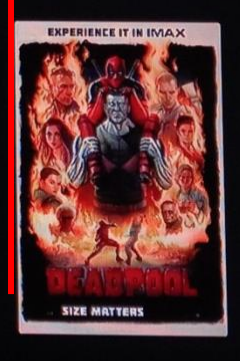

**NVIEW+** 

### **Descarga aplicaciones**

Podrás dar la indicación al asistente para descargar aplicaciones, ejemplo; **"Descargar Disney +".**

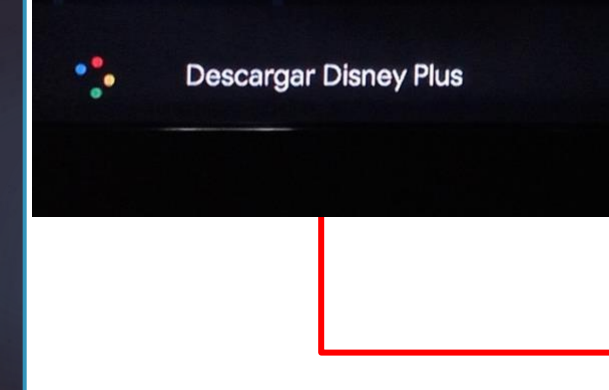

## Disney+

Disney · Entretenimiento · [1] Adolescentes

Disney+ es la plataforma de streaming de tus historias favoritas. Nunca te aburrirás con el entretenimiento sin fin de Disney, Pixar, Marvel, Star Wars y National Geographi... Ofrece compras directas desde la aplicación

Instalar

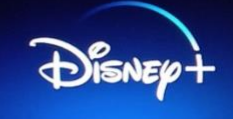

### **Controla el volumen**

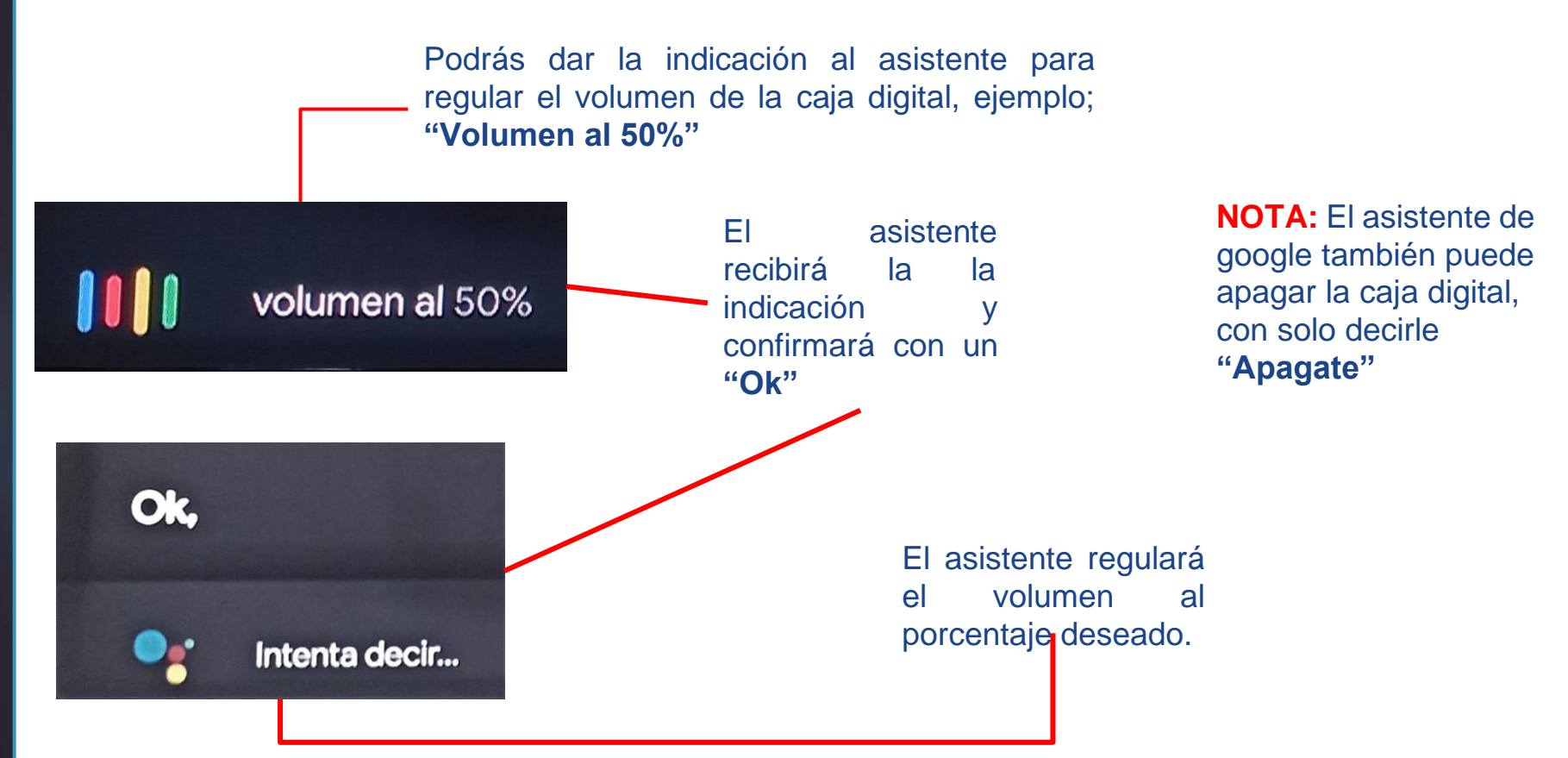

### **Consultar el clima**

Puedes consultar el clima de tu ciudad,ejemplo; **"¿Cuál es la temperatura a grados Celsius en Tepic?"**

Cuál es la temperatura a grados Celsius en Tepic

IIII

#### jueves en Tepic

Intenta decir...

Mayormente nublado · Prec.: 10% · Humedad: 56% · weather.com

1 25°  $19°$ 

¿Y este fin de semana?

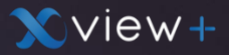

### **Web Answer**

### **Información**

Puedes preguntar al asistente la población de algún país, ejemplo; **"¿Cuál es la población de China?"**

Preguntas abiertas sobre algún tema, personaje o país.

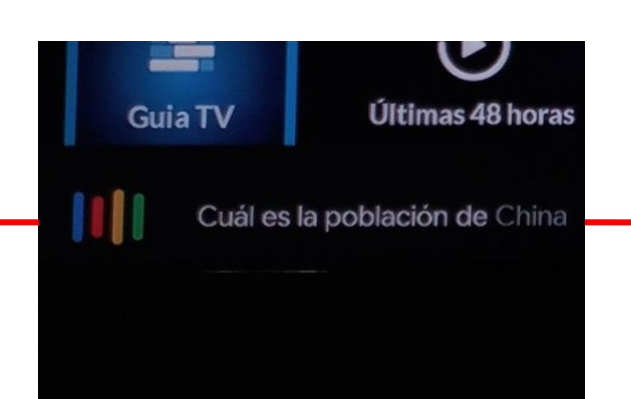

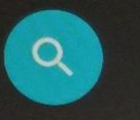

**Web Answer** 

"¿Cuánto mide Beyoncé?" "¿Cuánto dura Talentos ocultos ?"

China / Población

### 1.393 miles de millones (2018)

Fuentes: Banco Mundial: http://datatopics.worldbank.org/world-developmen https://www.census.gov/glossary/#term\_Populationestimates

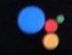

Intenta decir...

/Y Estados Unidos?

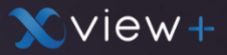

### **Deportes**

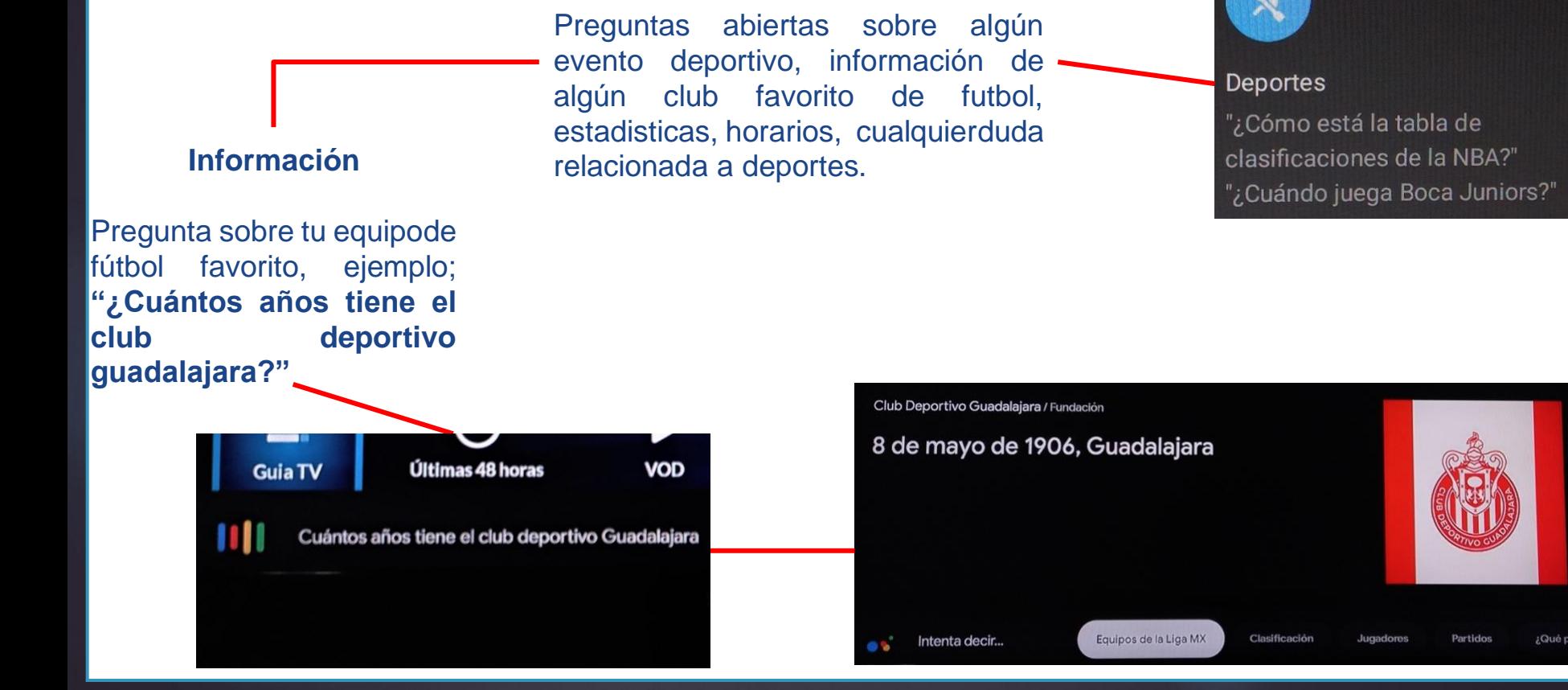

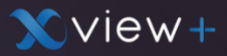

### **Música**

### **Reproduce música**

Puedes dar la indicación de reproducir música en youtube, ejemplo; **"Reproduce a John Lennon en Youtube"**

Últimas 48 horas

reproduce a John Lennon en YouTube

**Guia TV** 

Puedes dar la indicación de reproducir música de algún artista en específico, una canción o bien reproducir música para alguna actividad como hacer ejercicio.

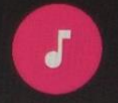

#### Música

"Reproducir música de Soda Stereo" "Reproducir música para hacer ejercicio"

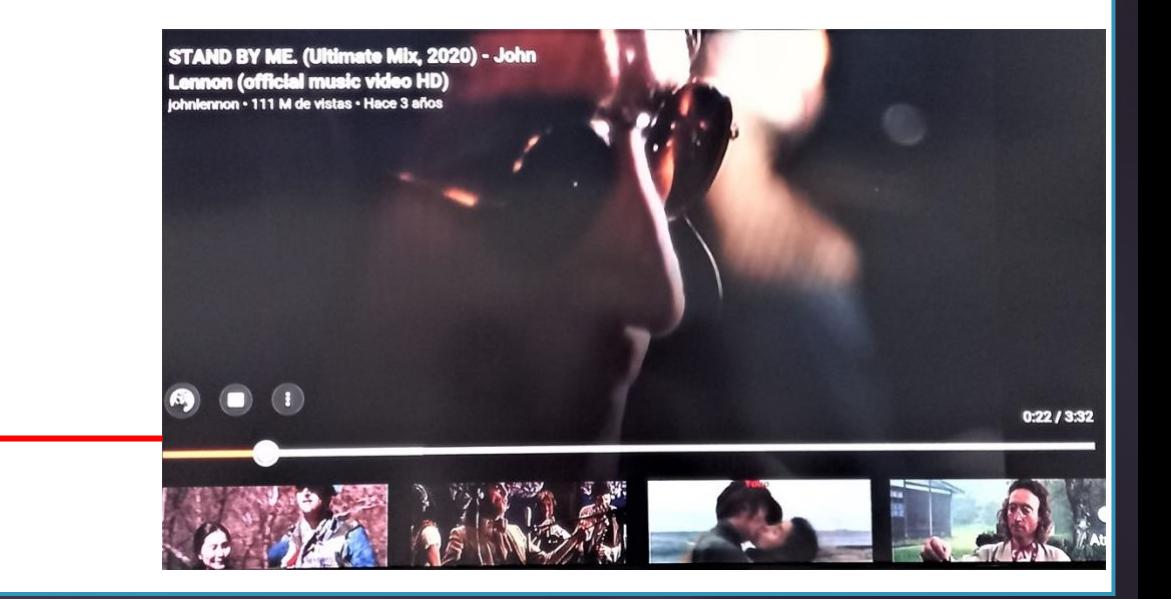

**Ejemplo**

**Cually** 

**Ultimas** 

Cuéntame un chiste

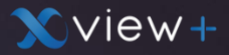

### **Diversión**

Puedes pedir al asistente que te cuente algún chiste, que te cante alguna canción, que te de una cita célebre o bien que te enseñe fotos graciosas.

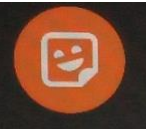

**Diversión** "Dime una cita célebre" "Enséñame fotos de gatos"

Muy bien, aquí va un chiste:

Papá, ¿qué se siente tener un hijo tan guapo?

No sé hijo, pregúntale a tu abuelo e

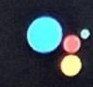

Intenta decir...

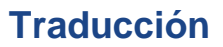

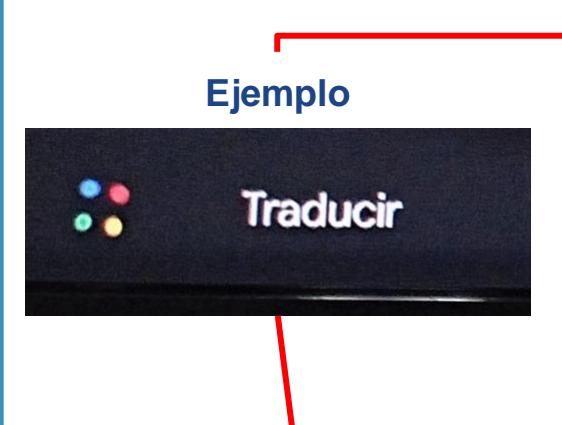

### Puedes pedir que traduzca alguna palabra o frase, a cualquier idioma.

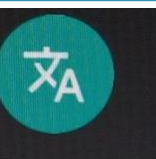

### Traducción

"Traducir Aeropuerto al japonés" ""Gracias" en italiano"

**X**view+

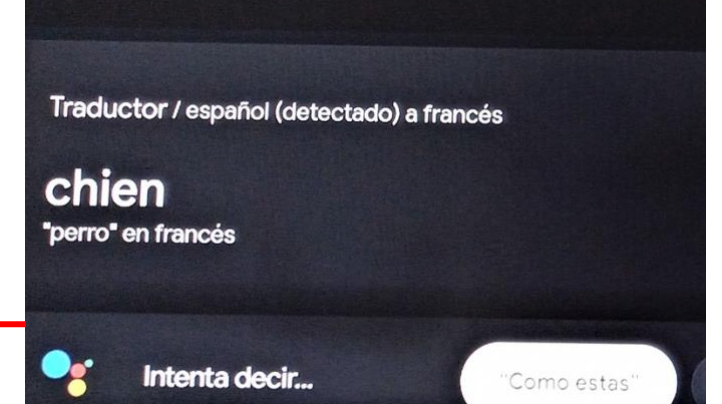

**Idioma al cual deseas traducir**

¿A qué idioma te gustaría traducir?

France

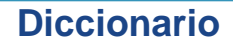

Puedes preguntar definiciones de cualquier palabra y el asistente te arrojará la definición.

### **Ejemplo**

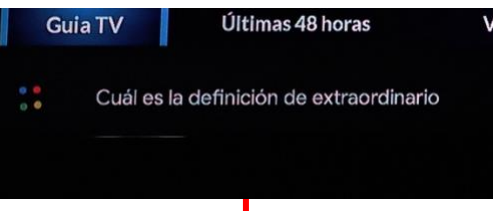

### extraordinario

adjetivo

- 1. Que es poco común, sale fuera del orden o regla general o sucede rara vez. "cumbre extraordinaria"
- 2. Que es mejor o mayor que lo ordinario.
	- "un ballena de tamaño extraordinario"
- 3. Cosa que se hace u ocurre pocas veces.

"un gasto extraordinario"

- 4. Número de un periódico que se publica por algún motivo especial. "el extraordinario se lanza a la calle a las 12"
- 5. [paga] Que se añade al sueldo, normalmente en periodos vacacionales.

"un munida da 17 navero y dan autonavalinarian"

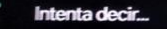

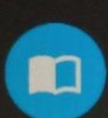

#### **Diccionario**

"¿Qué significa melancolía?" "¿Cuál es la definición de abracadabra?"